## Tartalomjegyzék

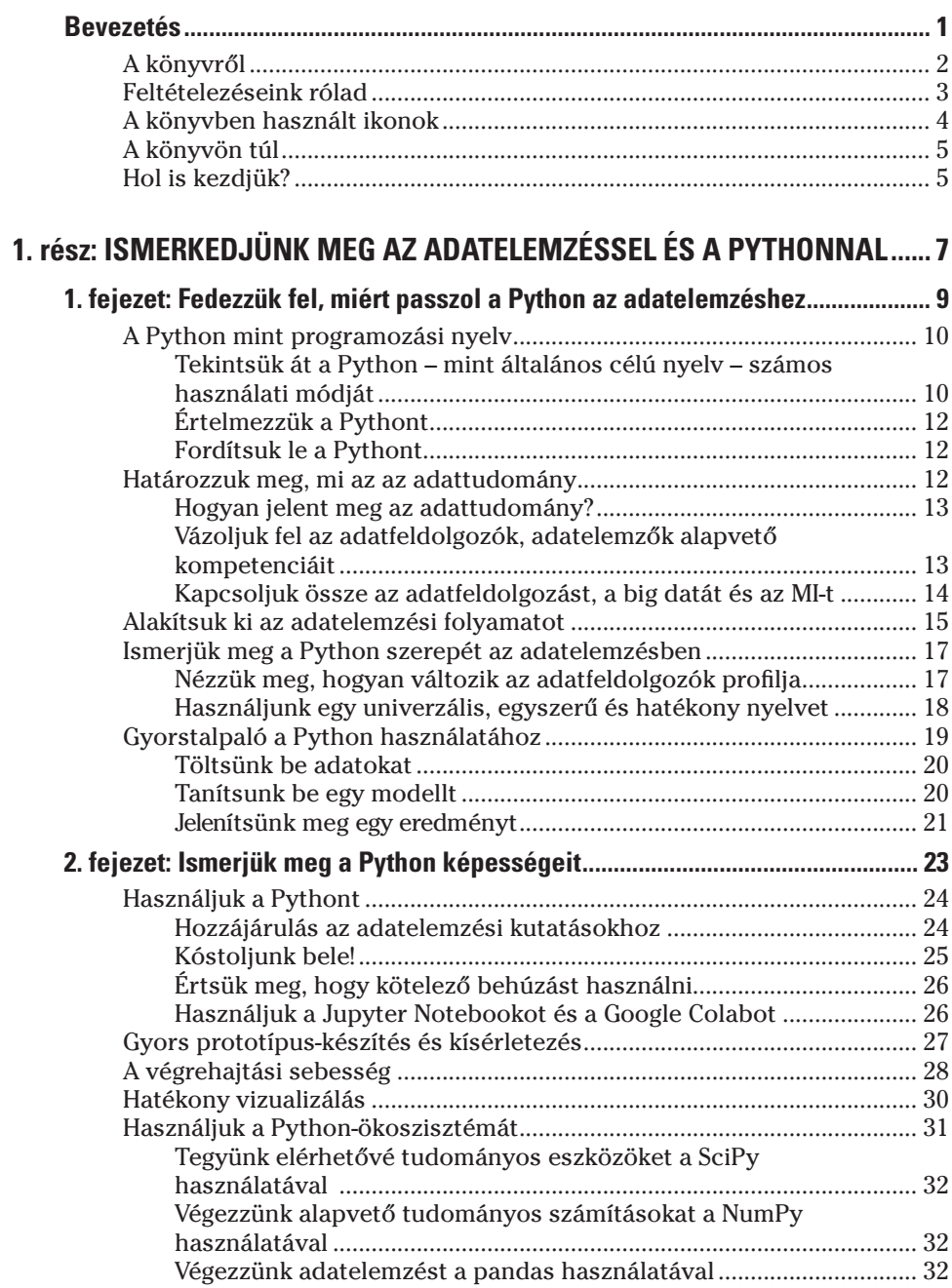

 $2.$ 

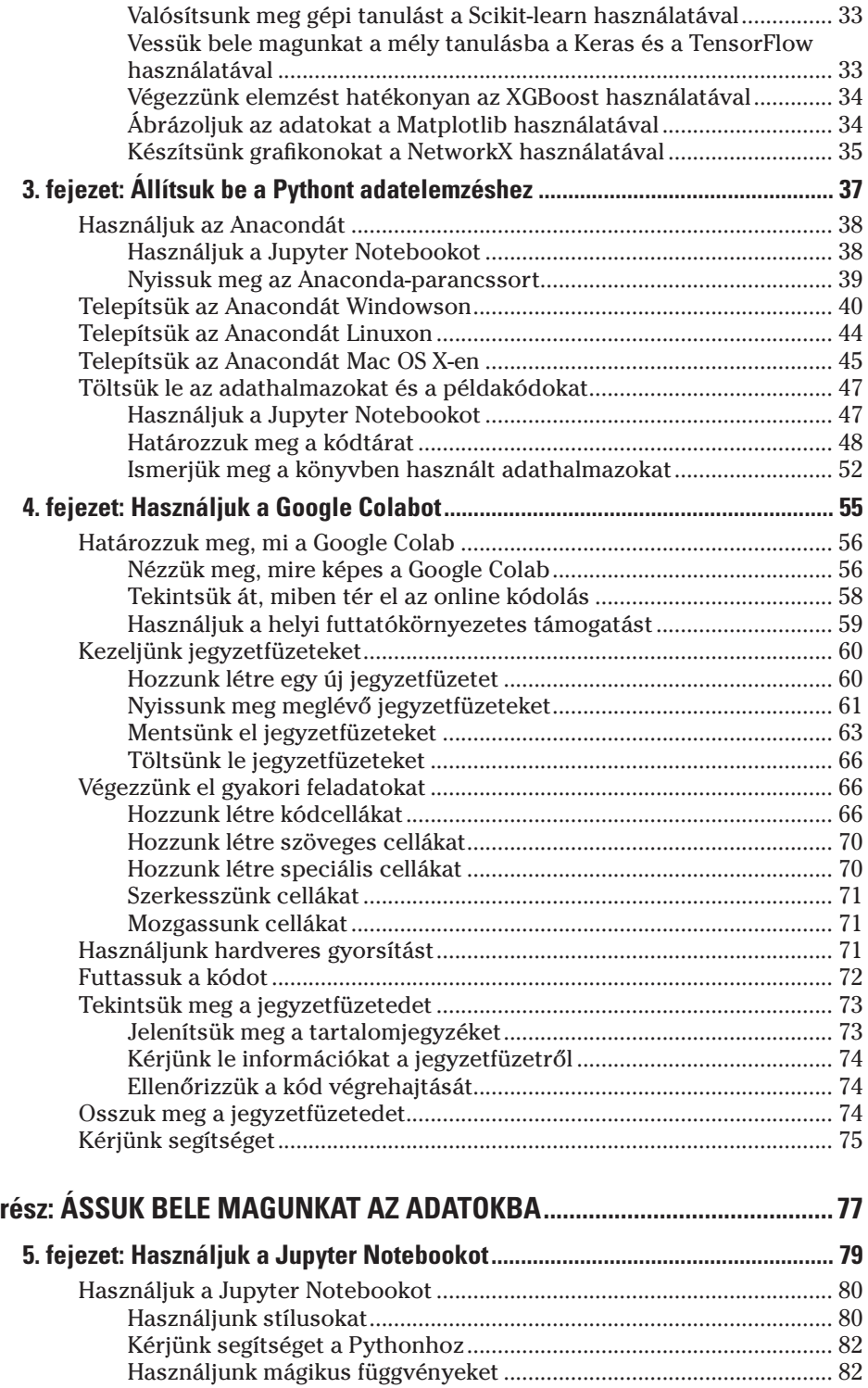

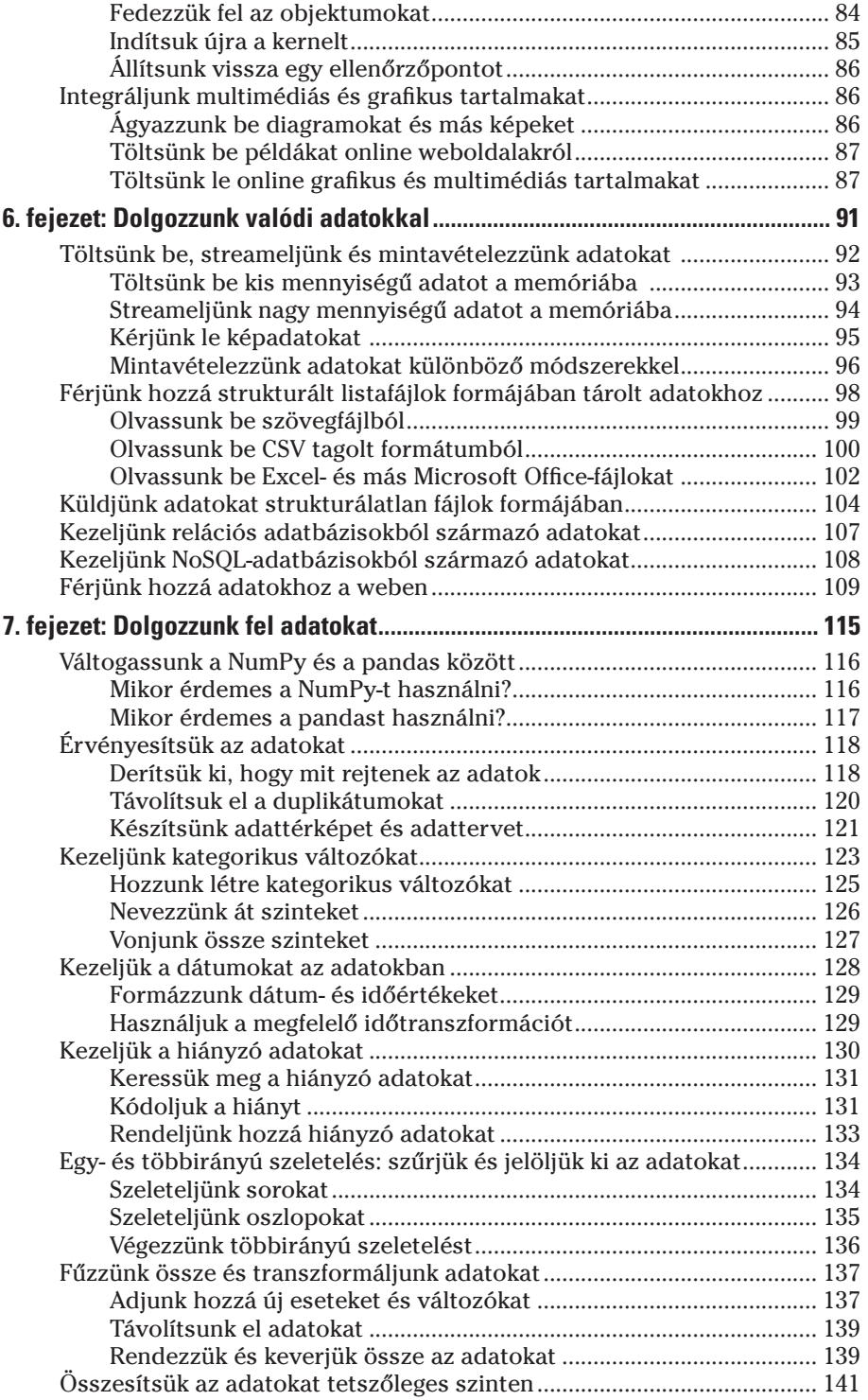

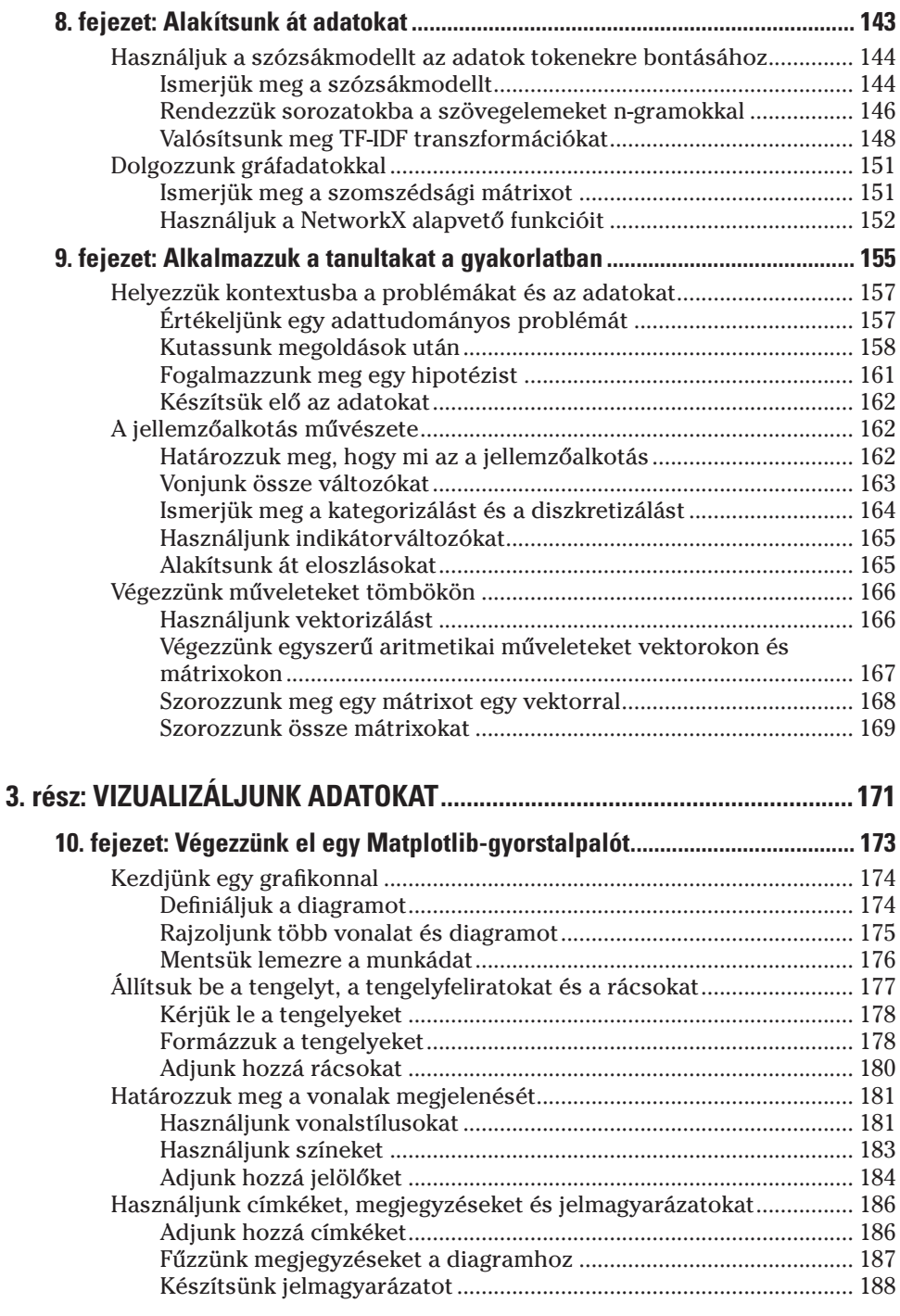

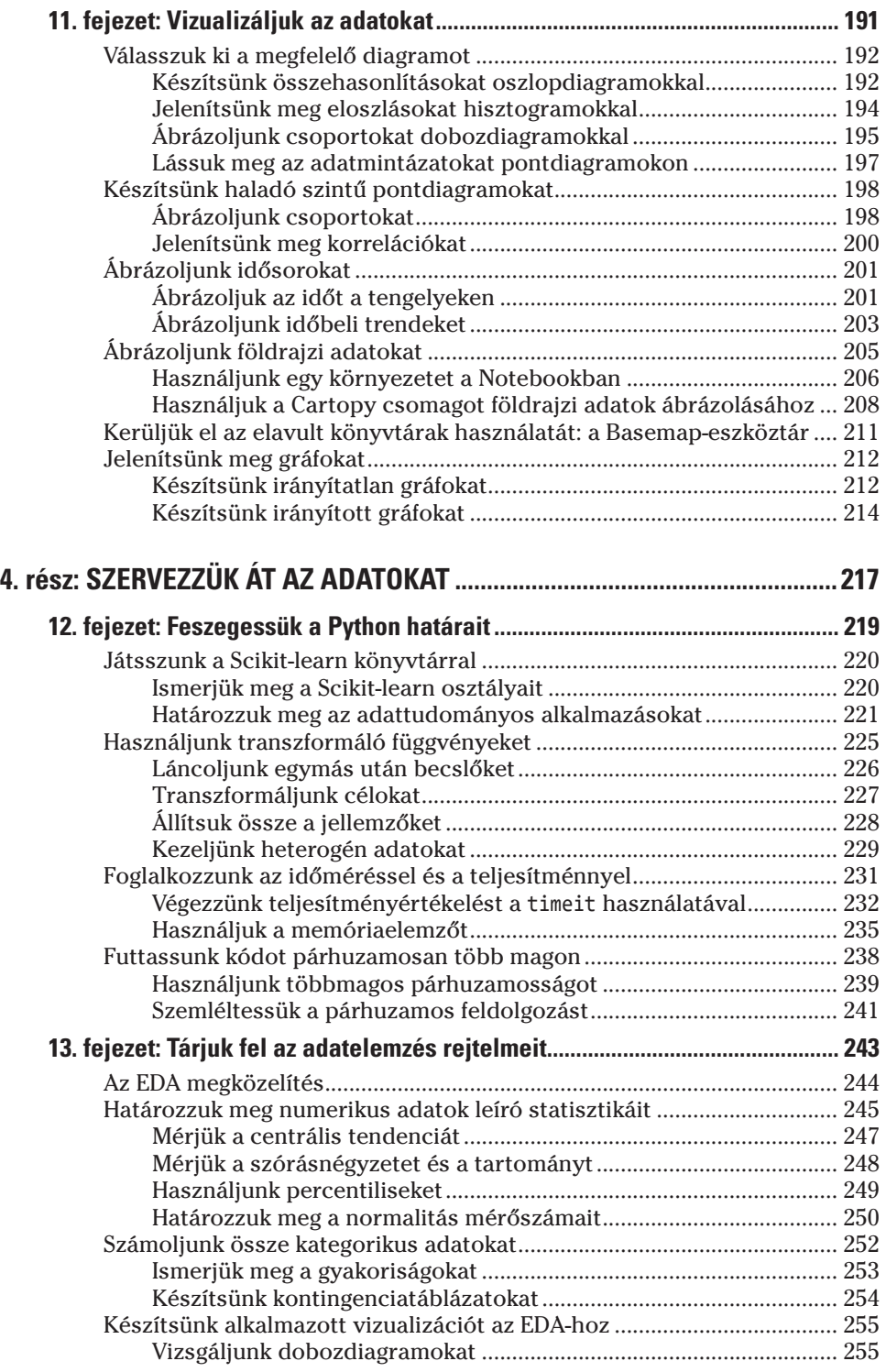

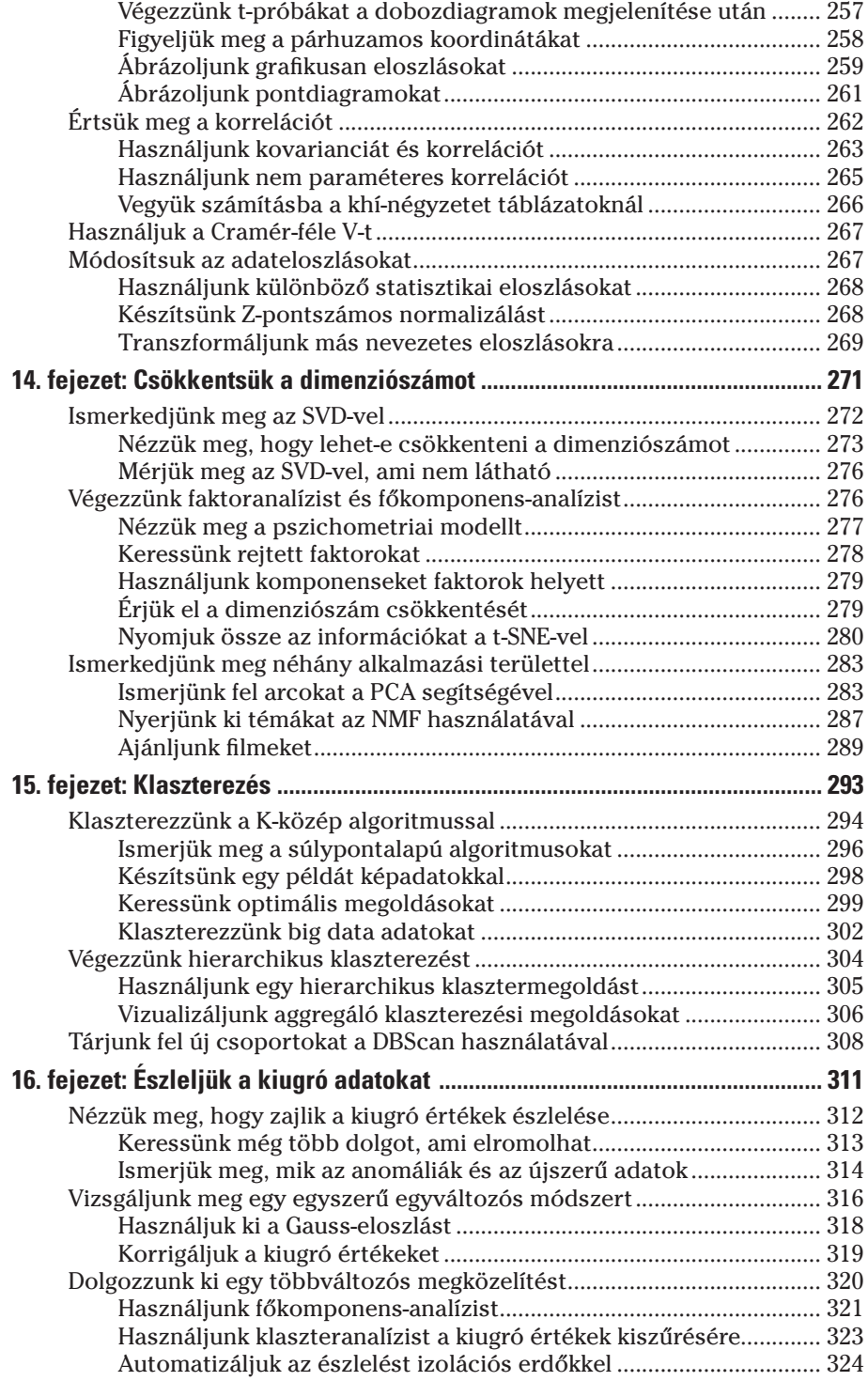

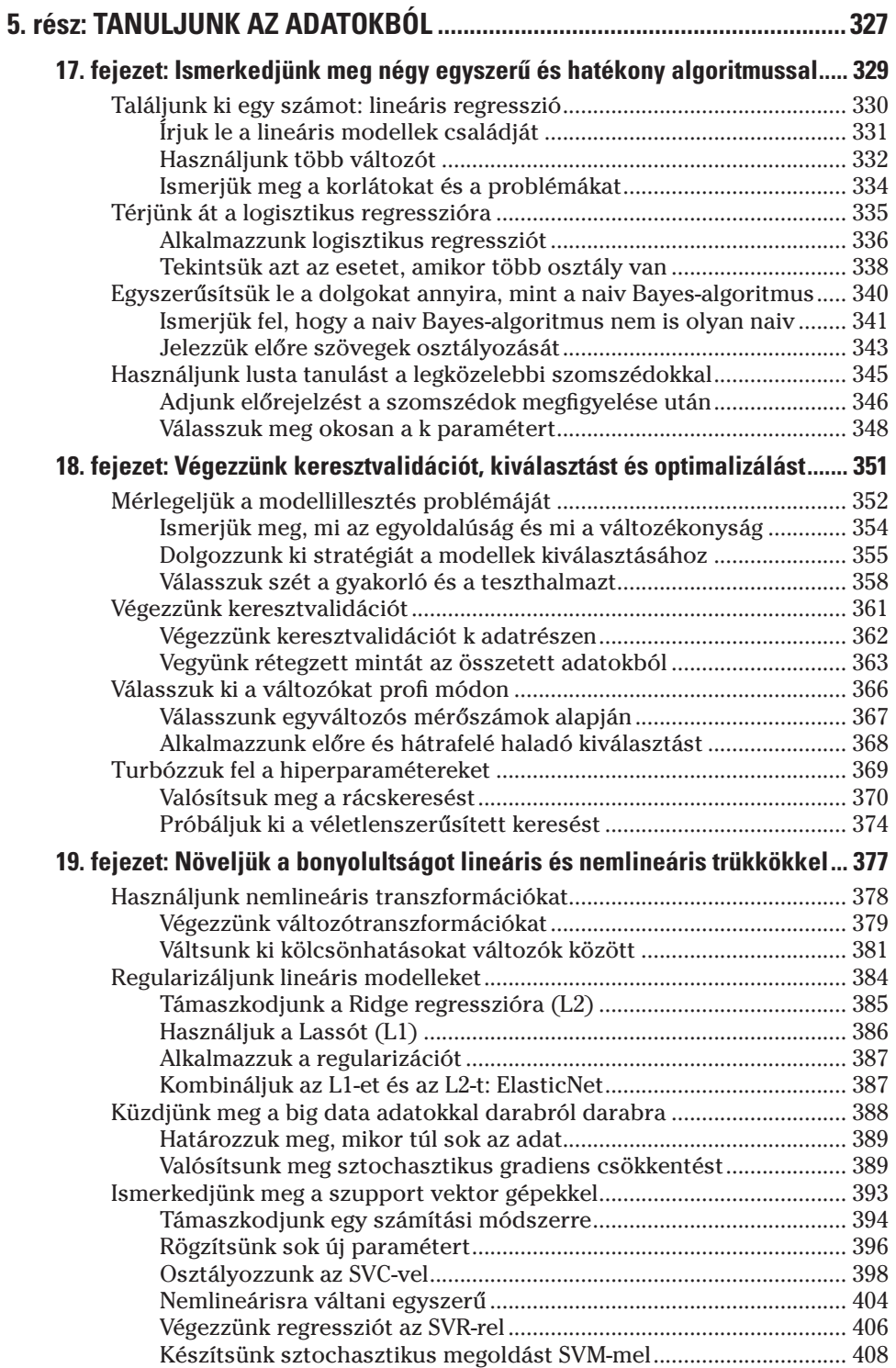

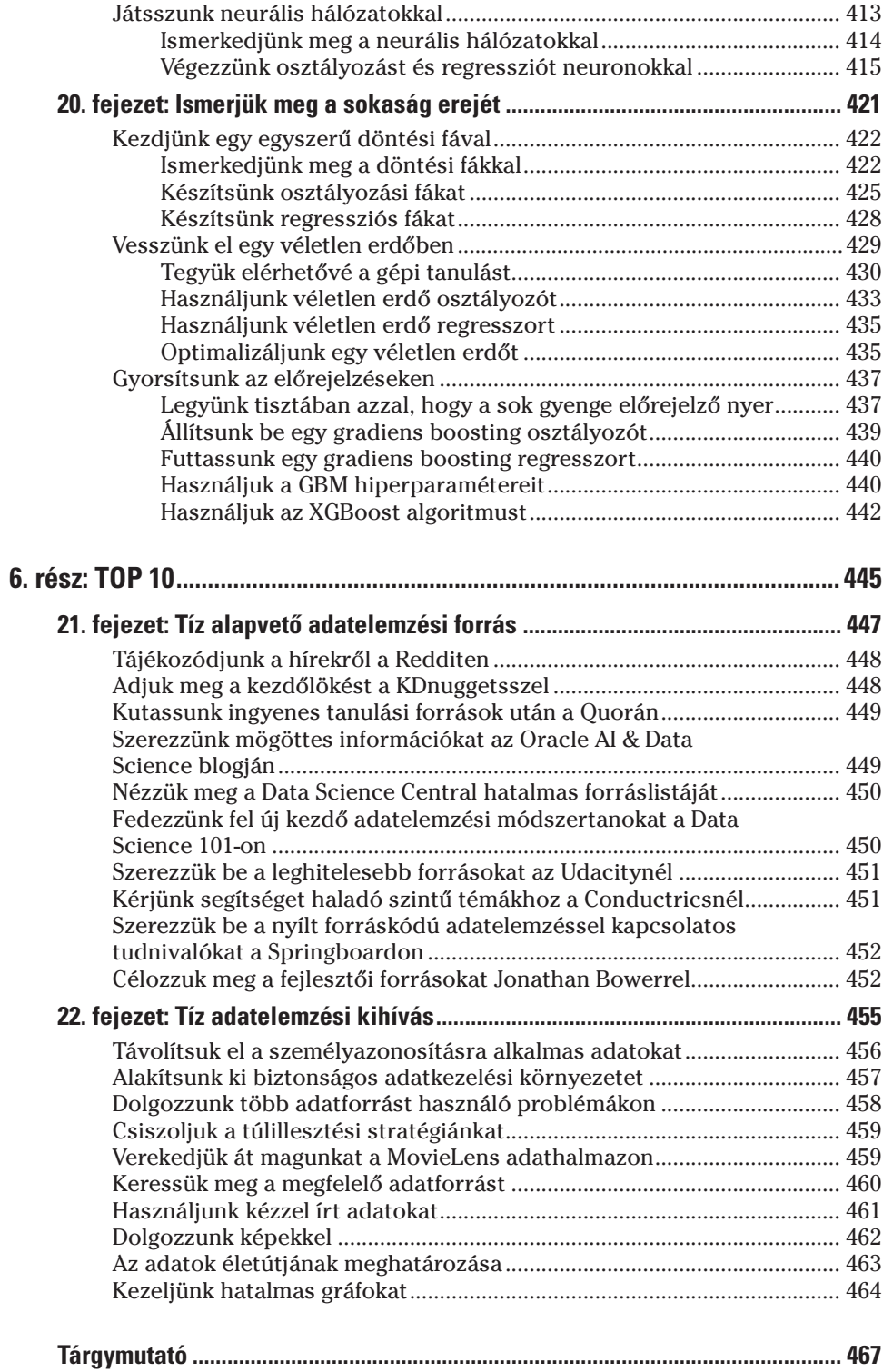